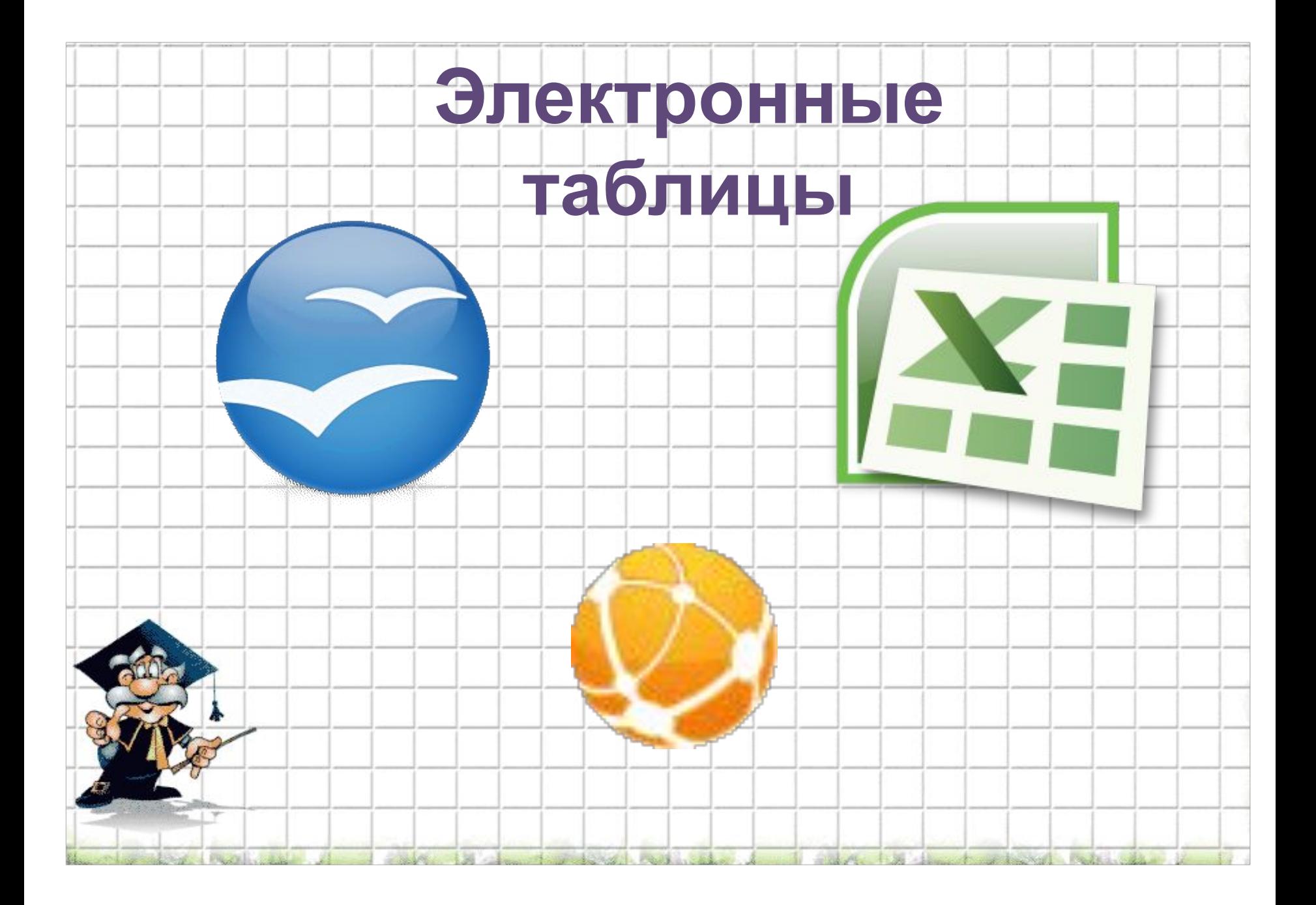

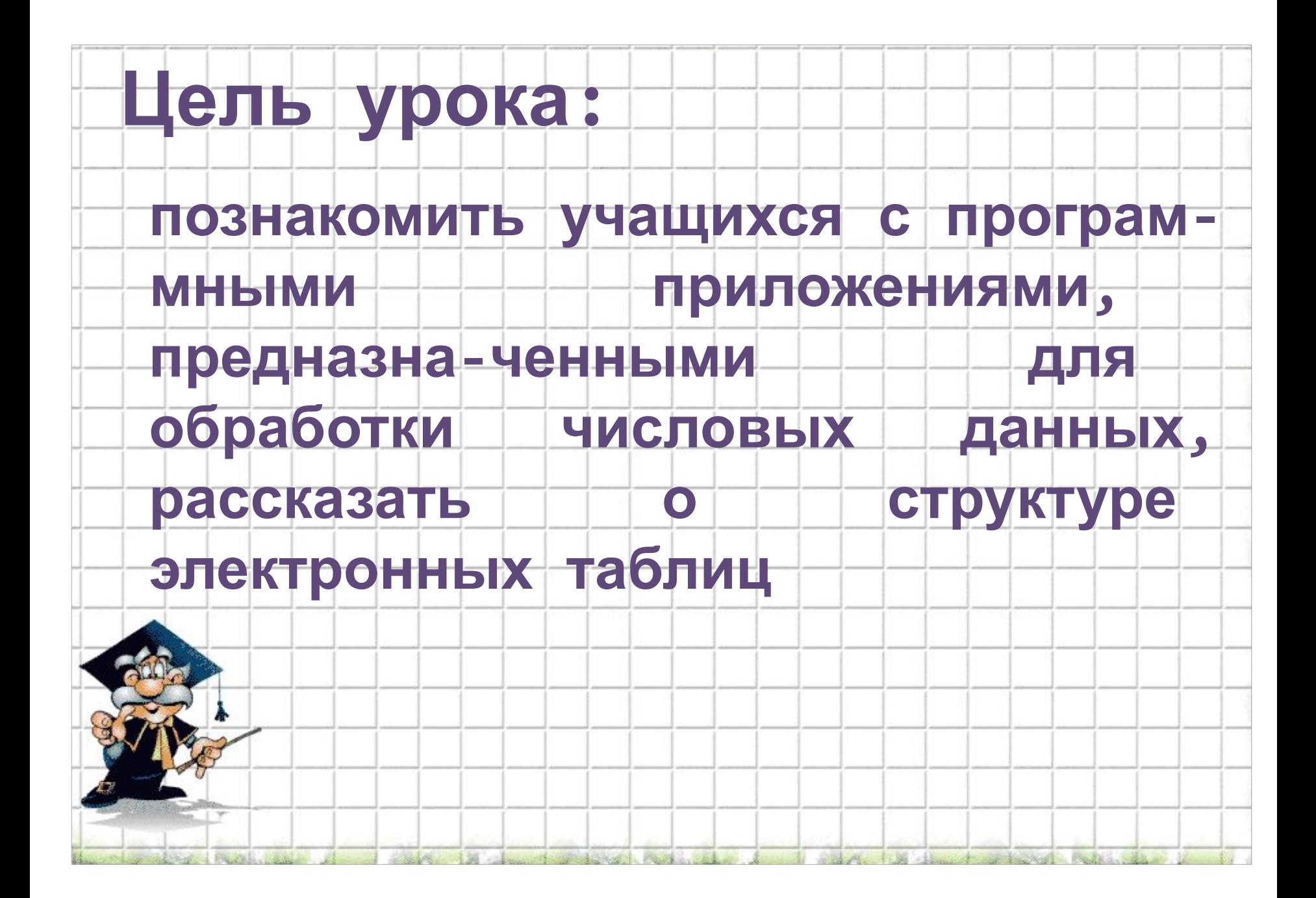

## **Родоначальником электронных таблиц как отдельного класса ПО является Дэн Бриклин, совместно с Бобом Фрэнкстоном разработавший программу табличный редактор VisiCalc в 1979 г. для компьютера Apple II. Это позволило превратить персональный компьютер из игрушки в инструмент для обработки больших объемов числовой информации. История создания**

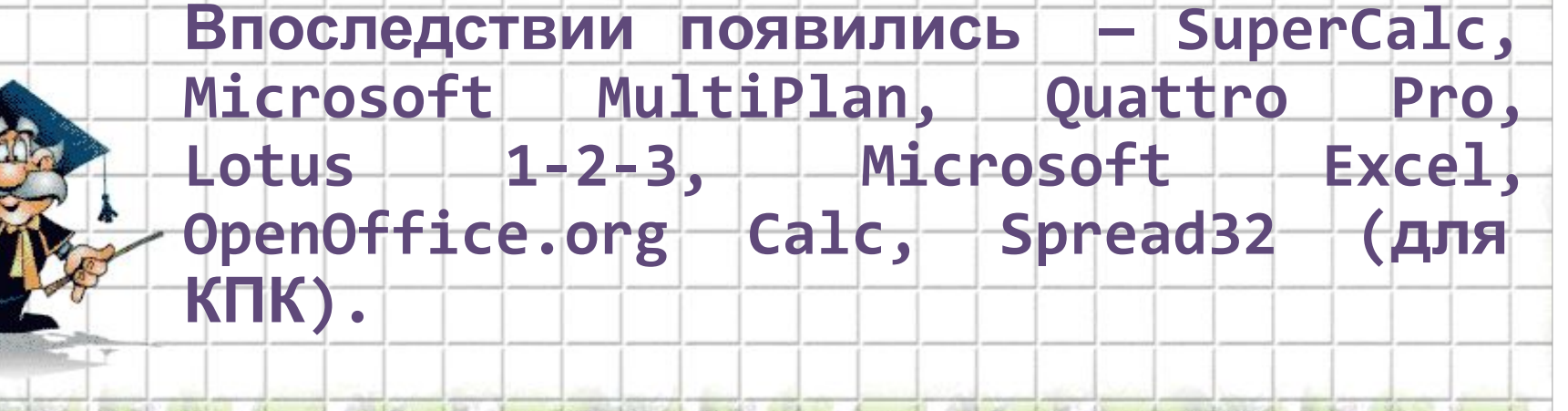

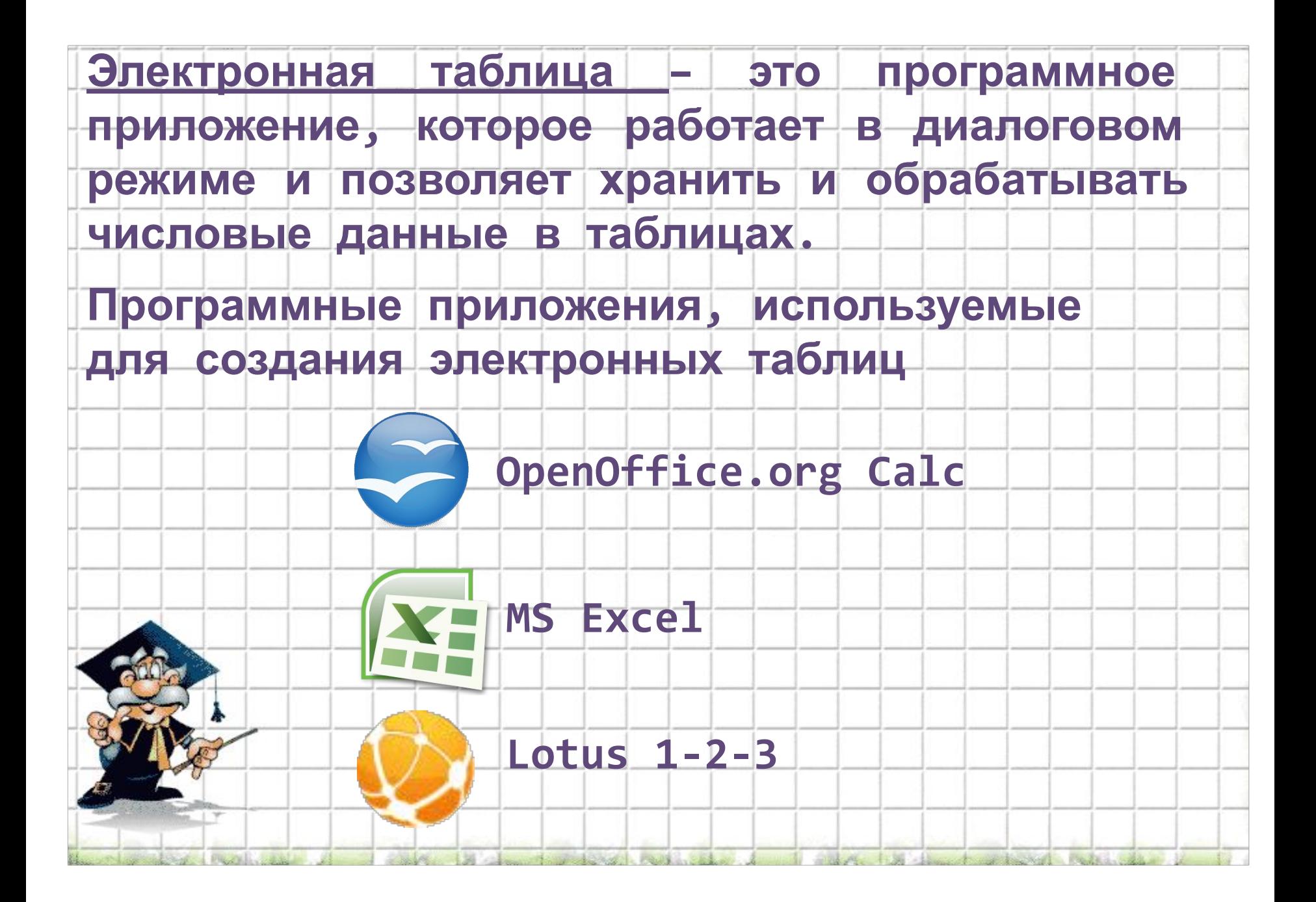

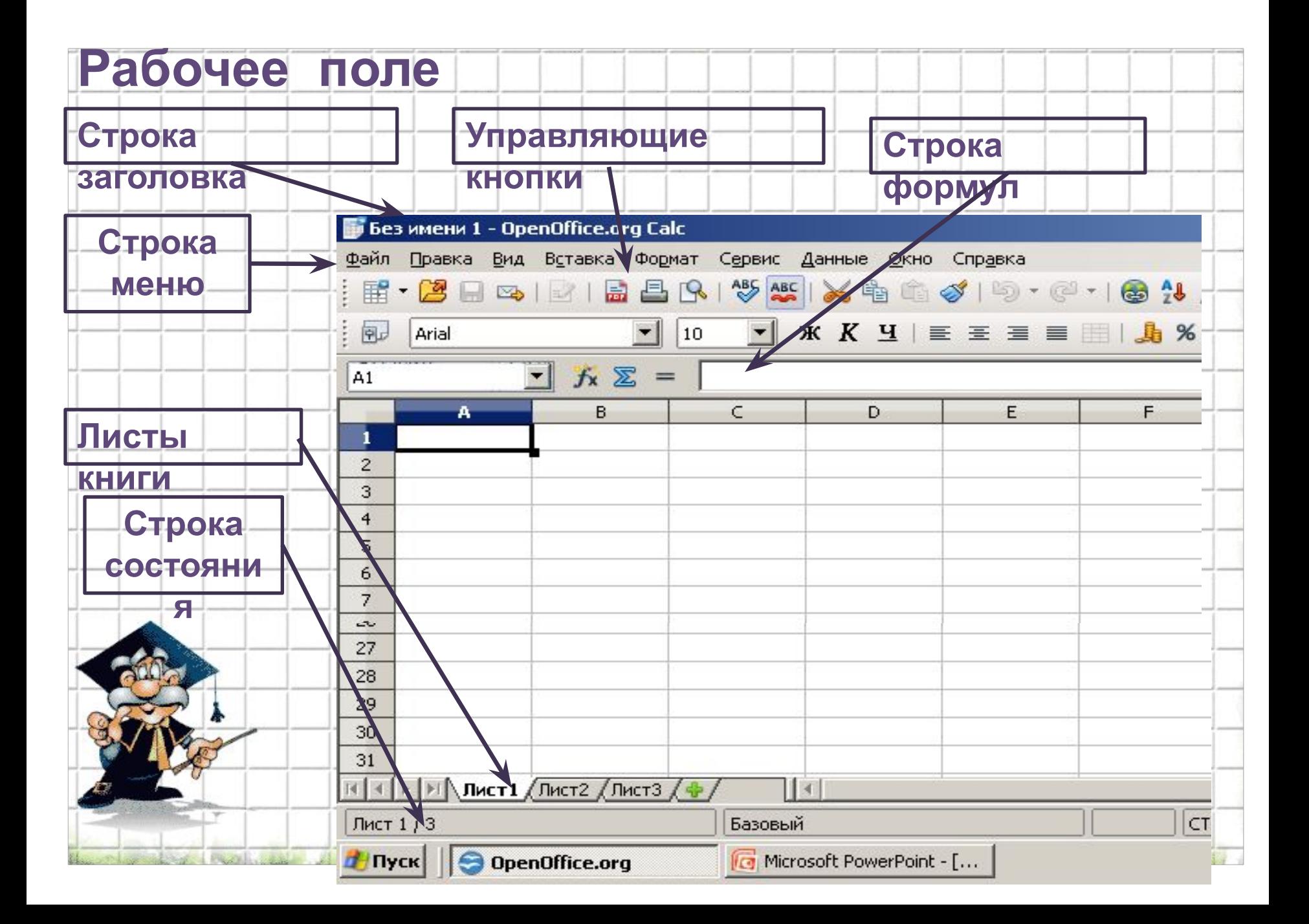

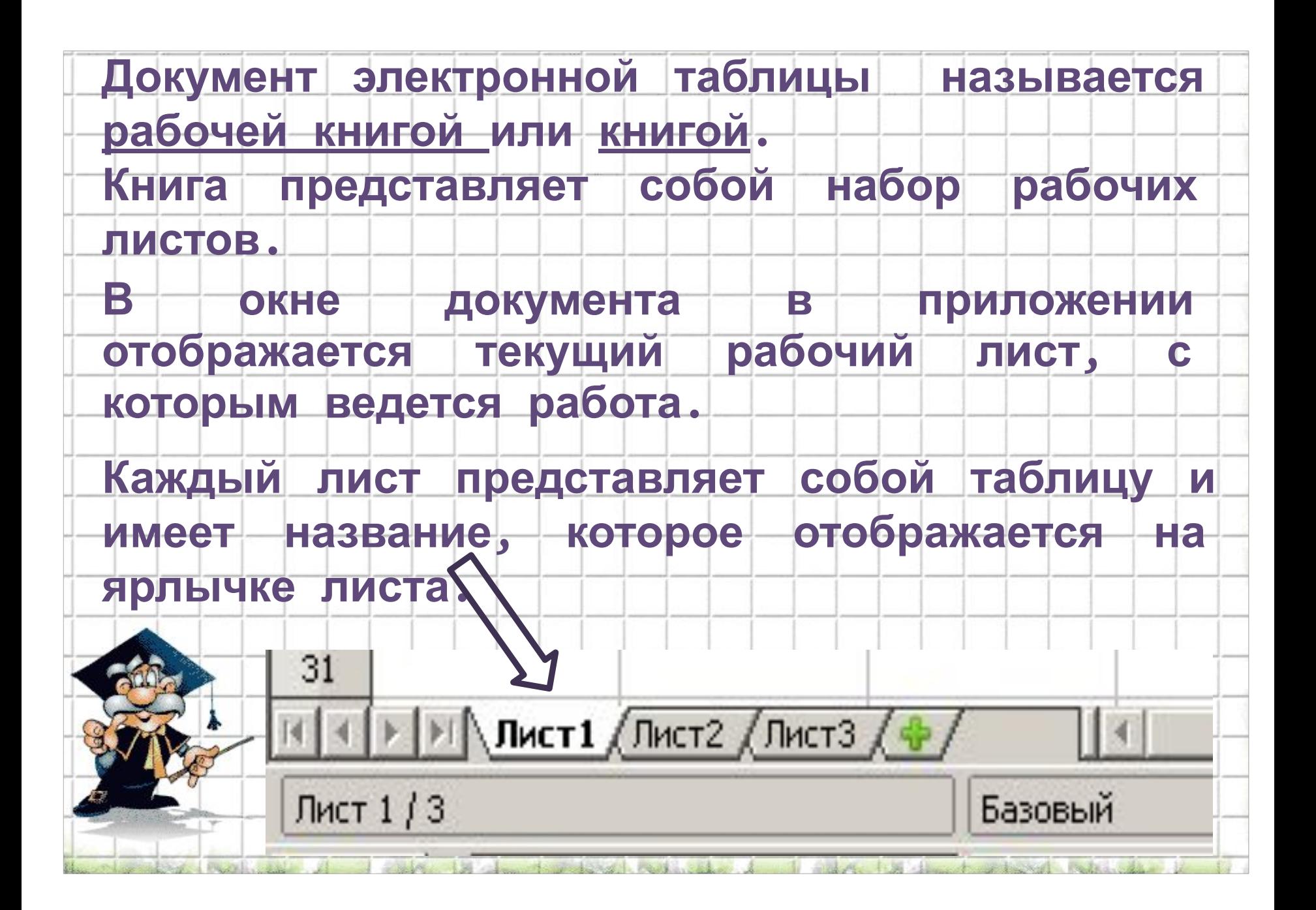

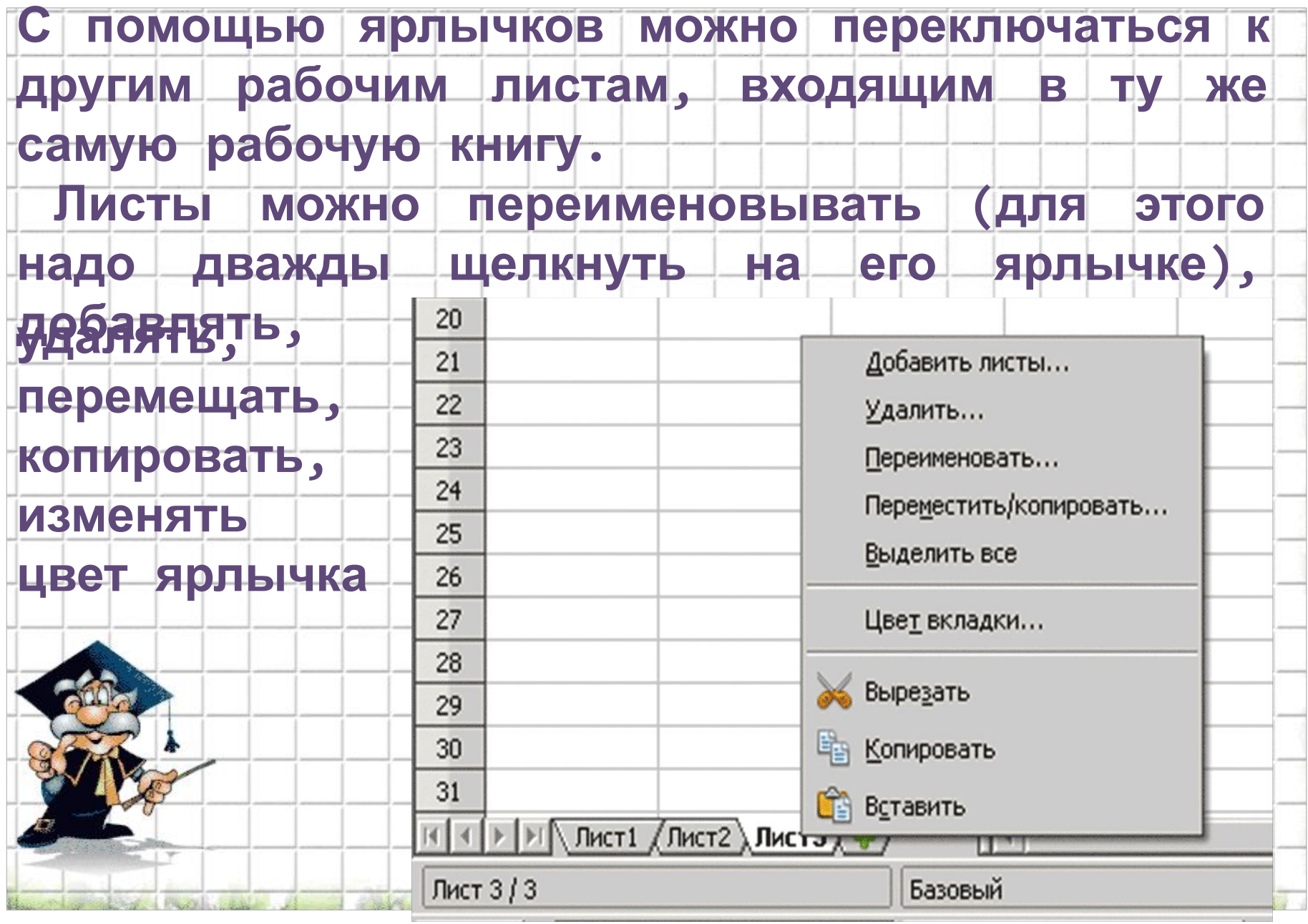

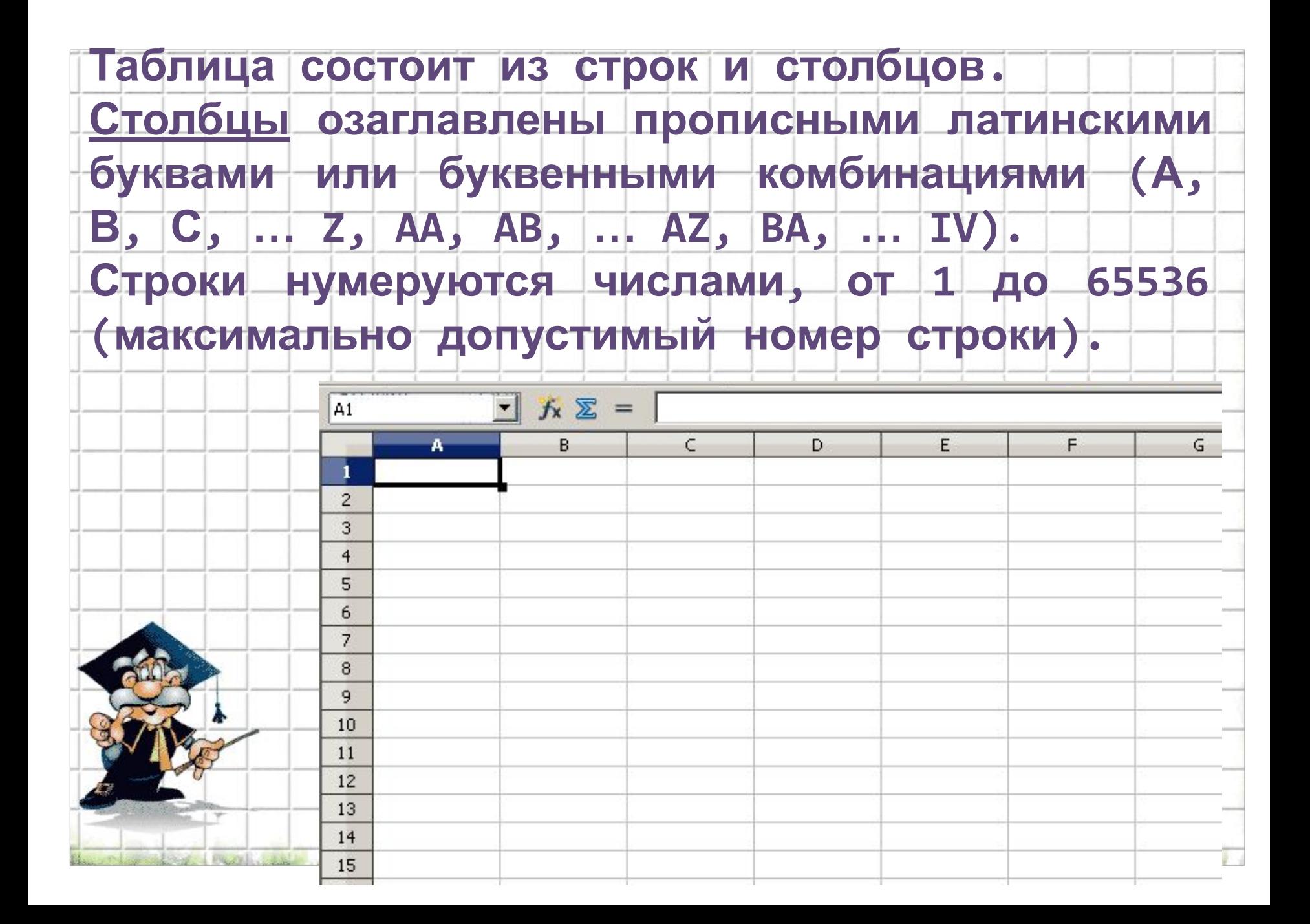

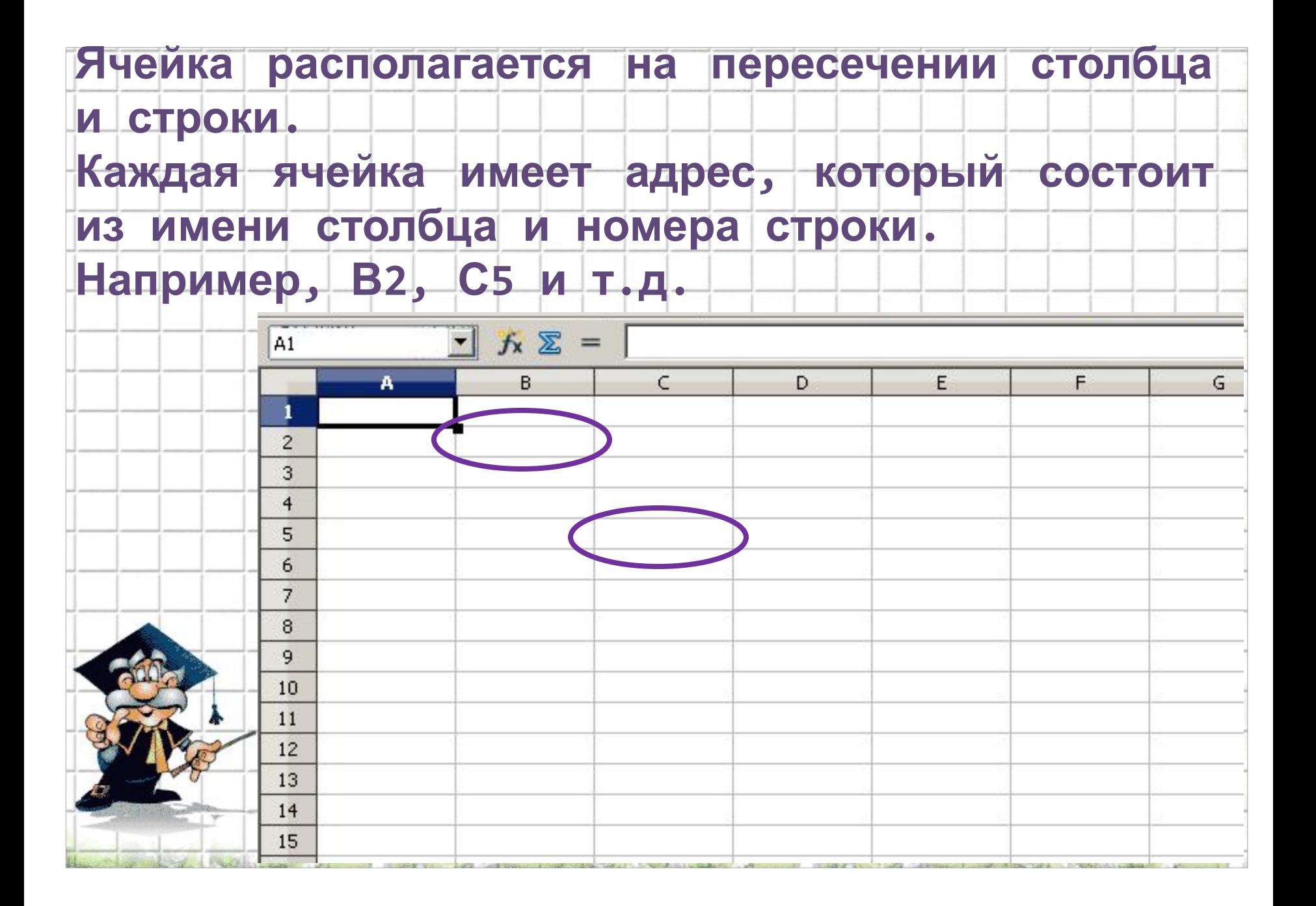

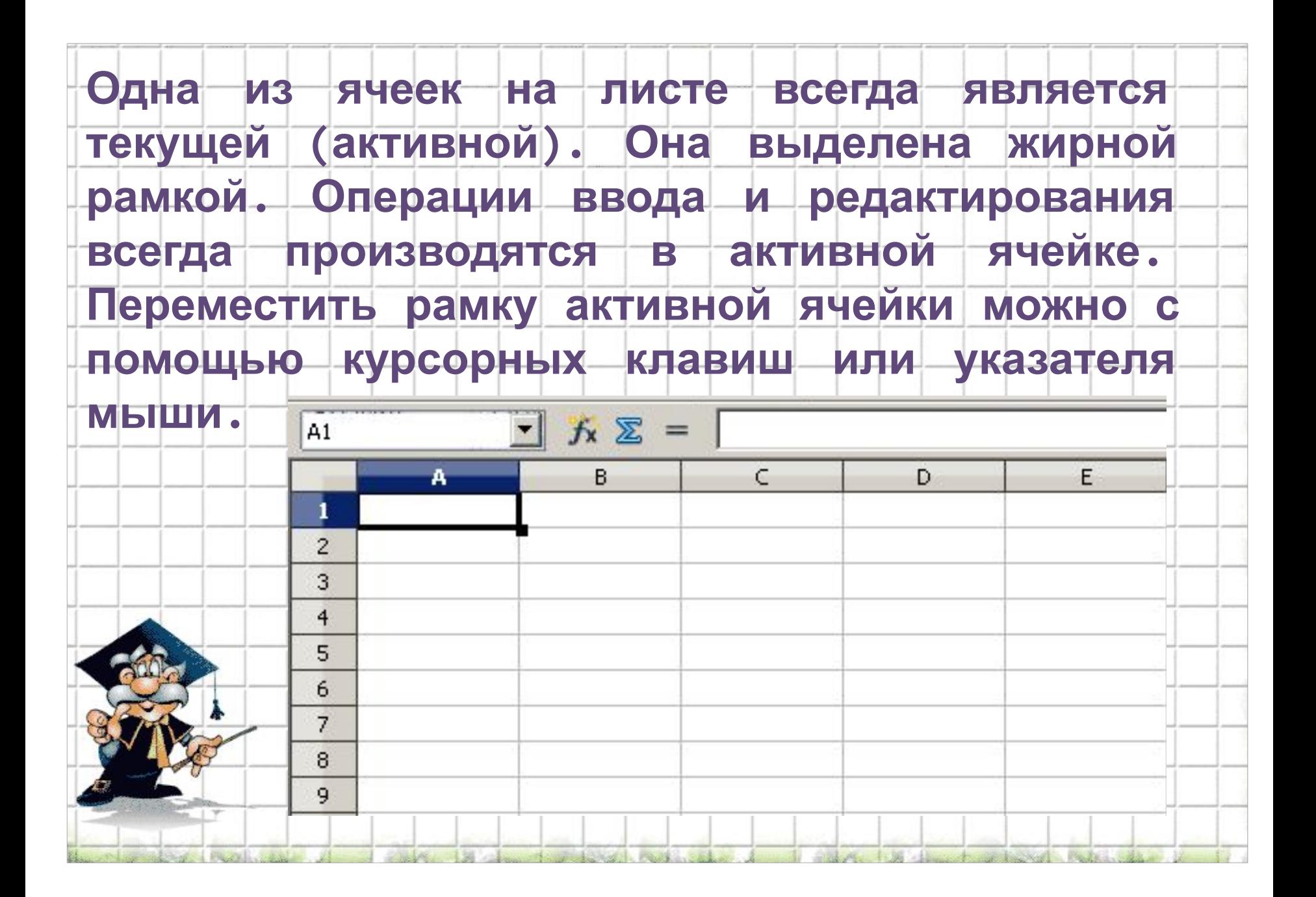

обрабатывать одновременно несколько **Можно** ячеек. Для обозначения ячеек диапазон н диапазона ячеек используется двоеточие. **Например, ВЗ:D7** 

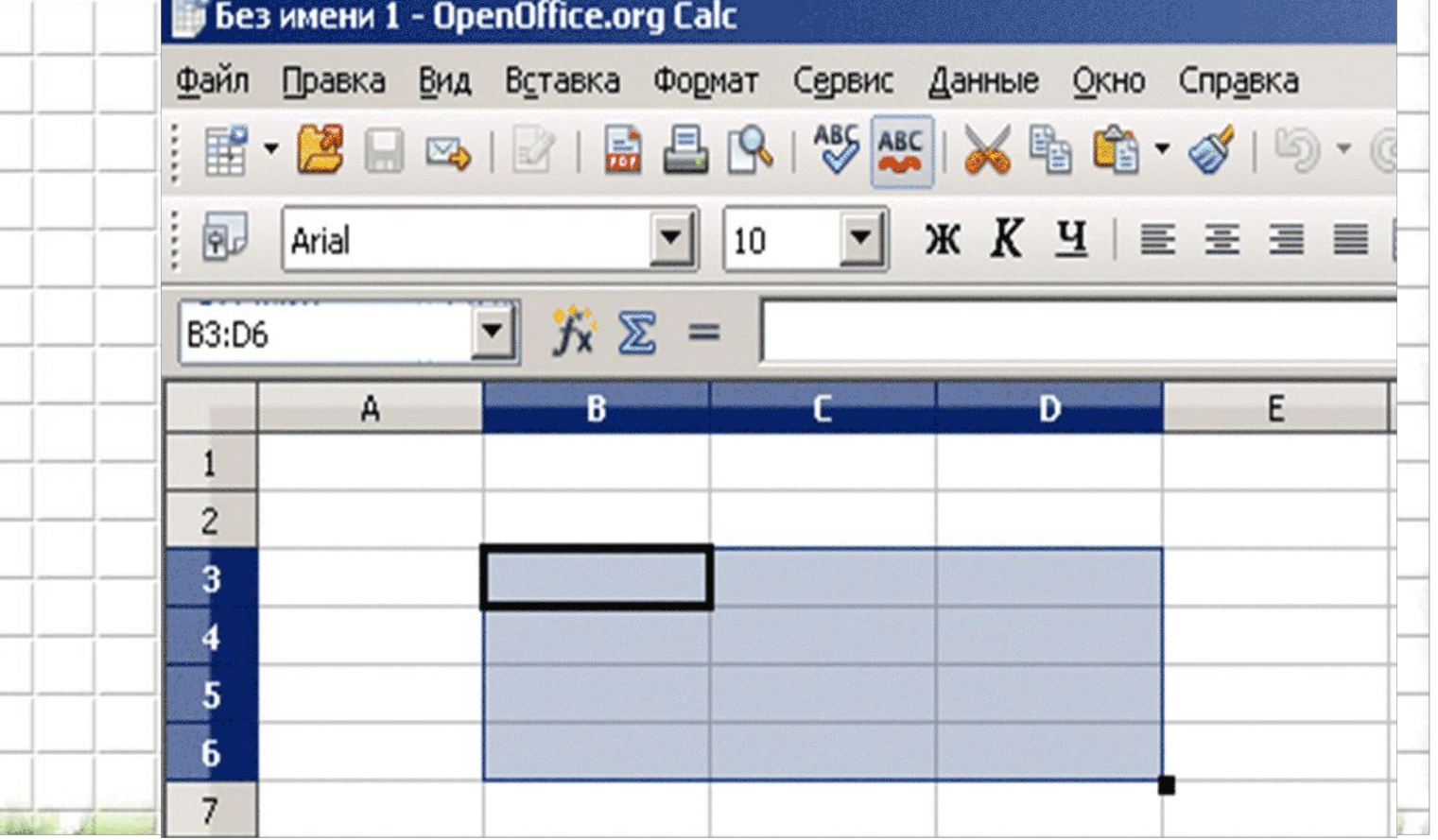

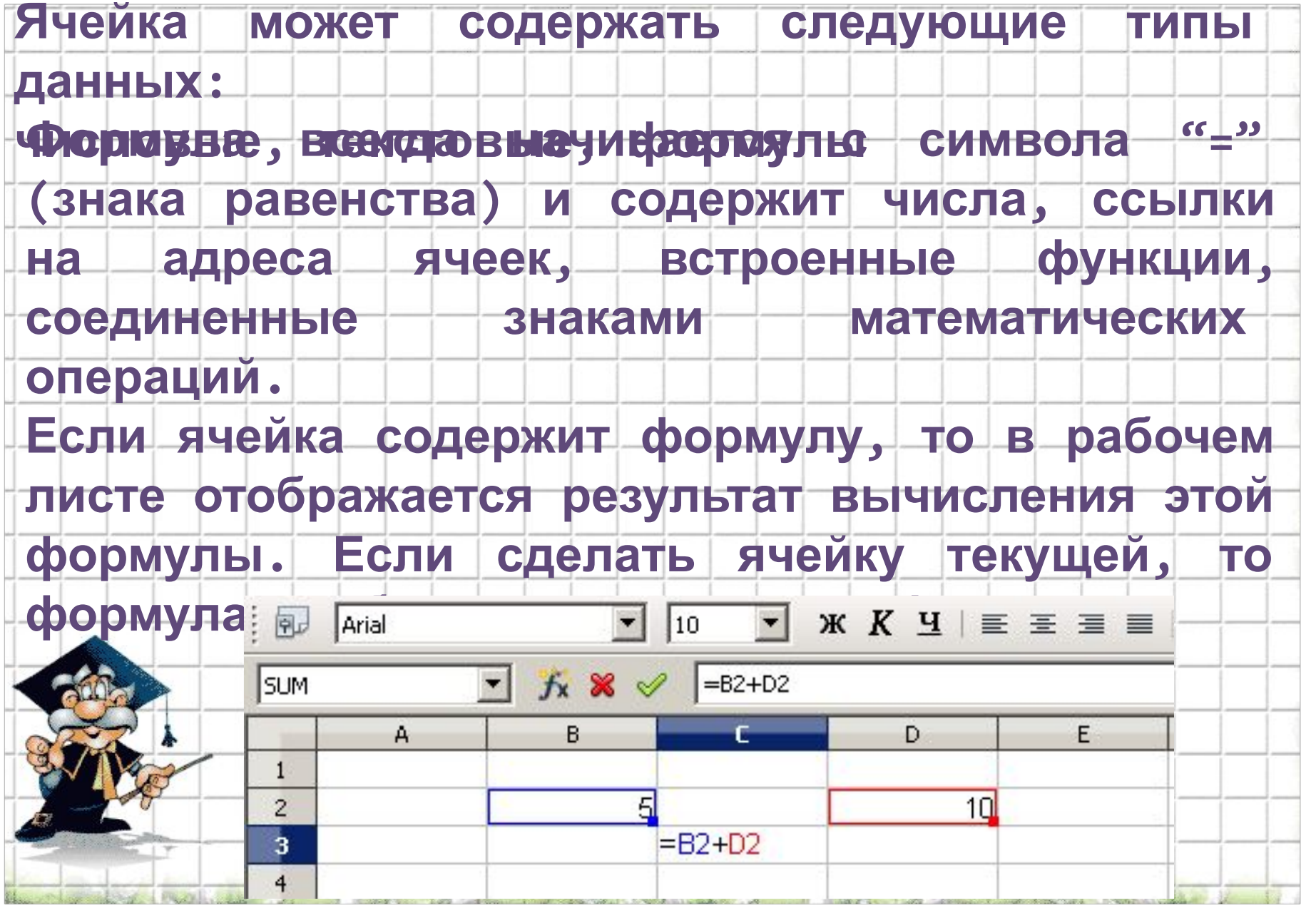

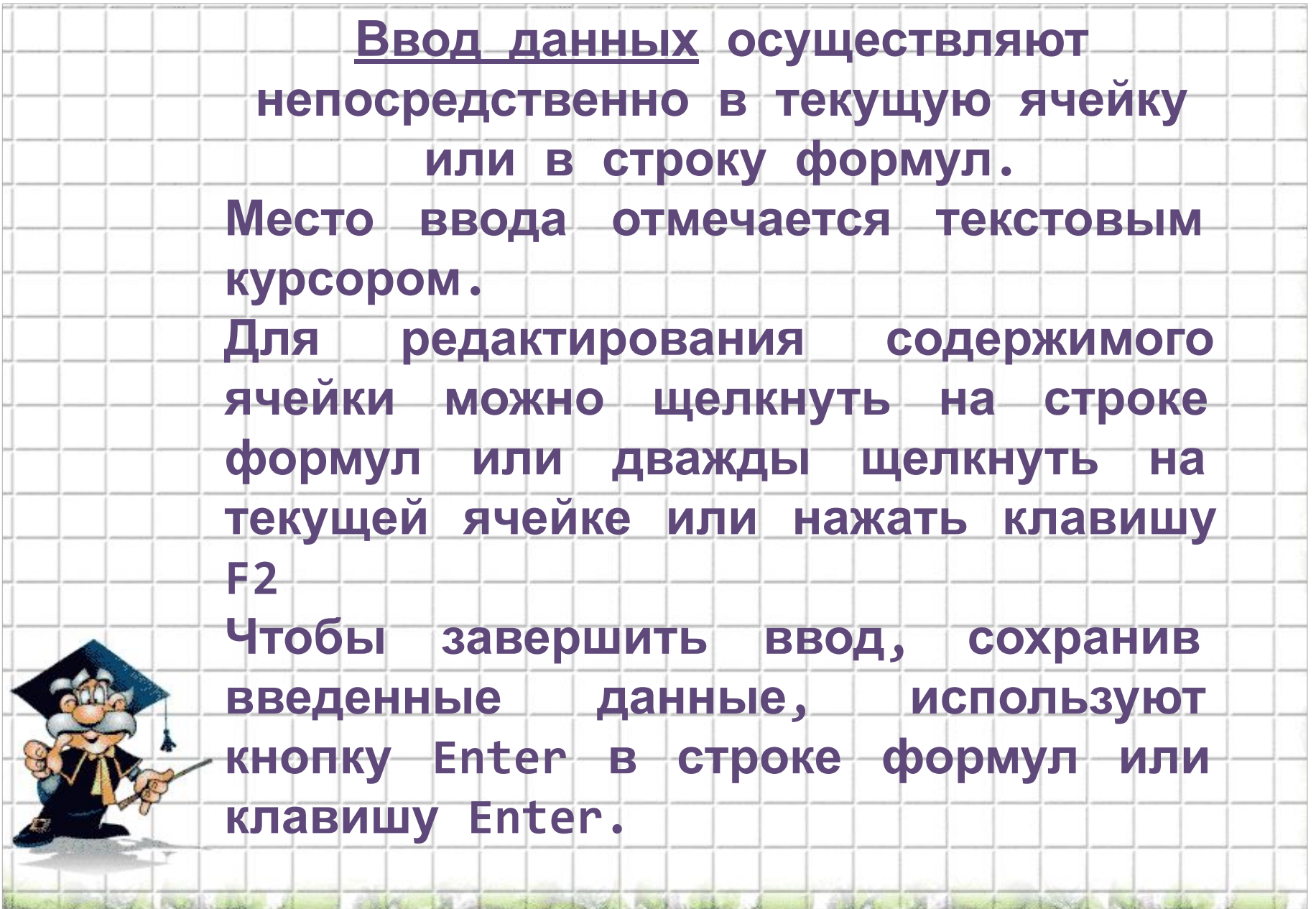

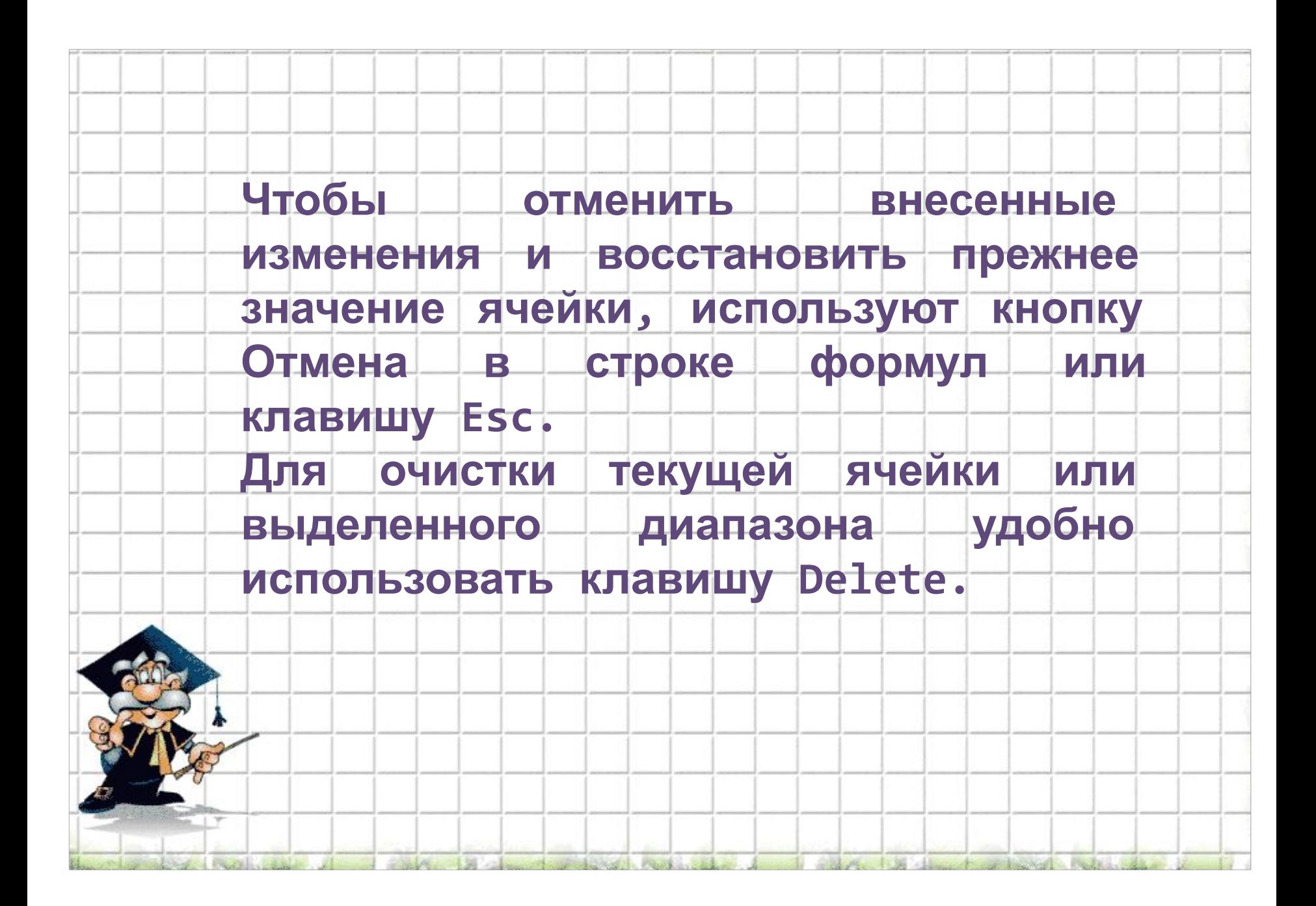

## **Формат данных – это способ представления данных, который отражает их внешний вид в соответствии с их назначением**

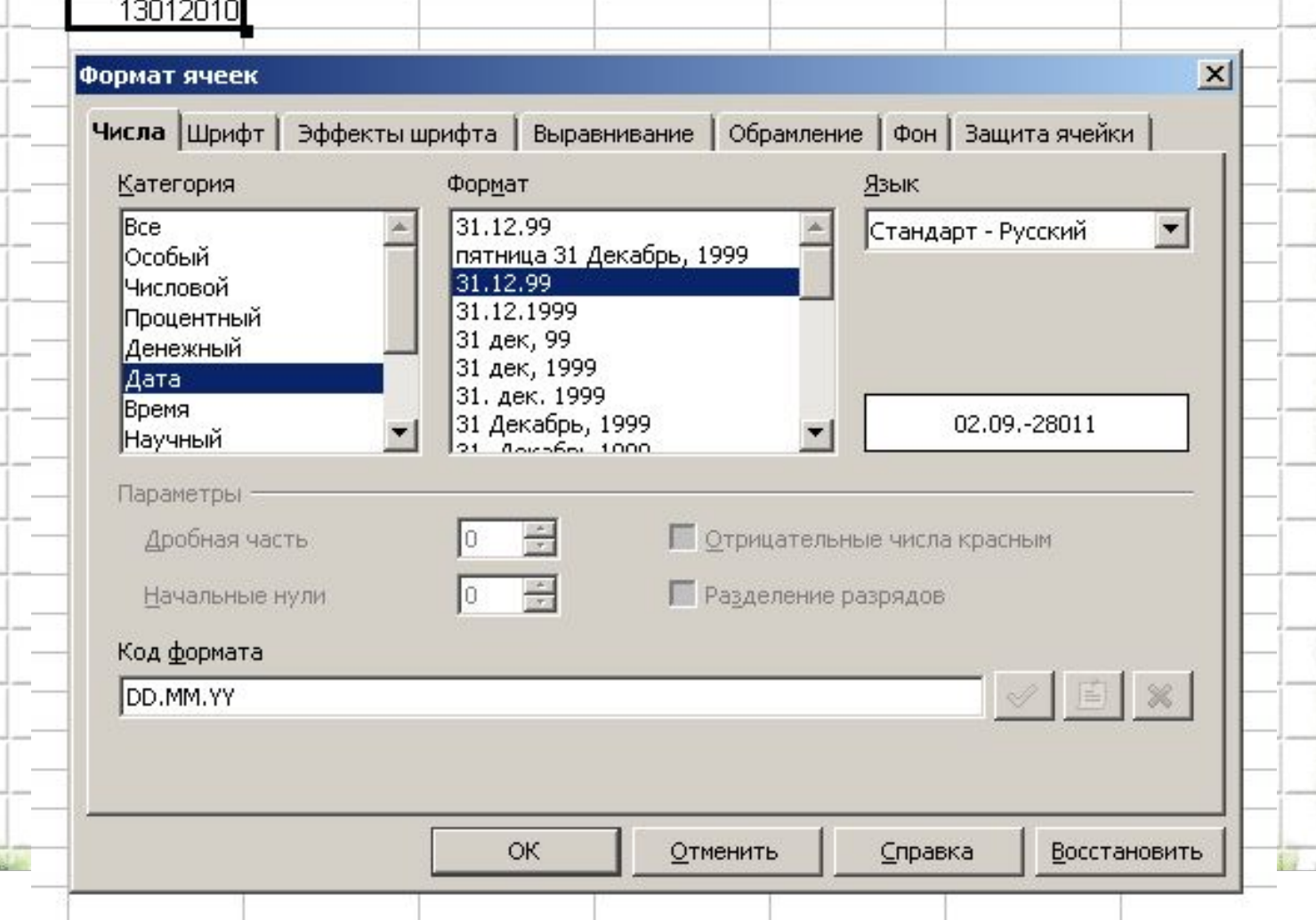

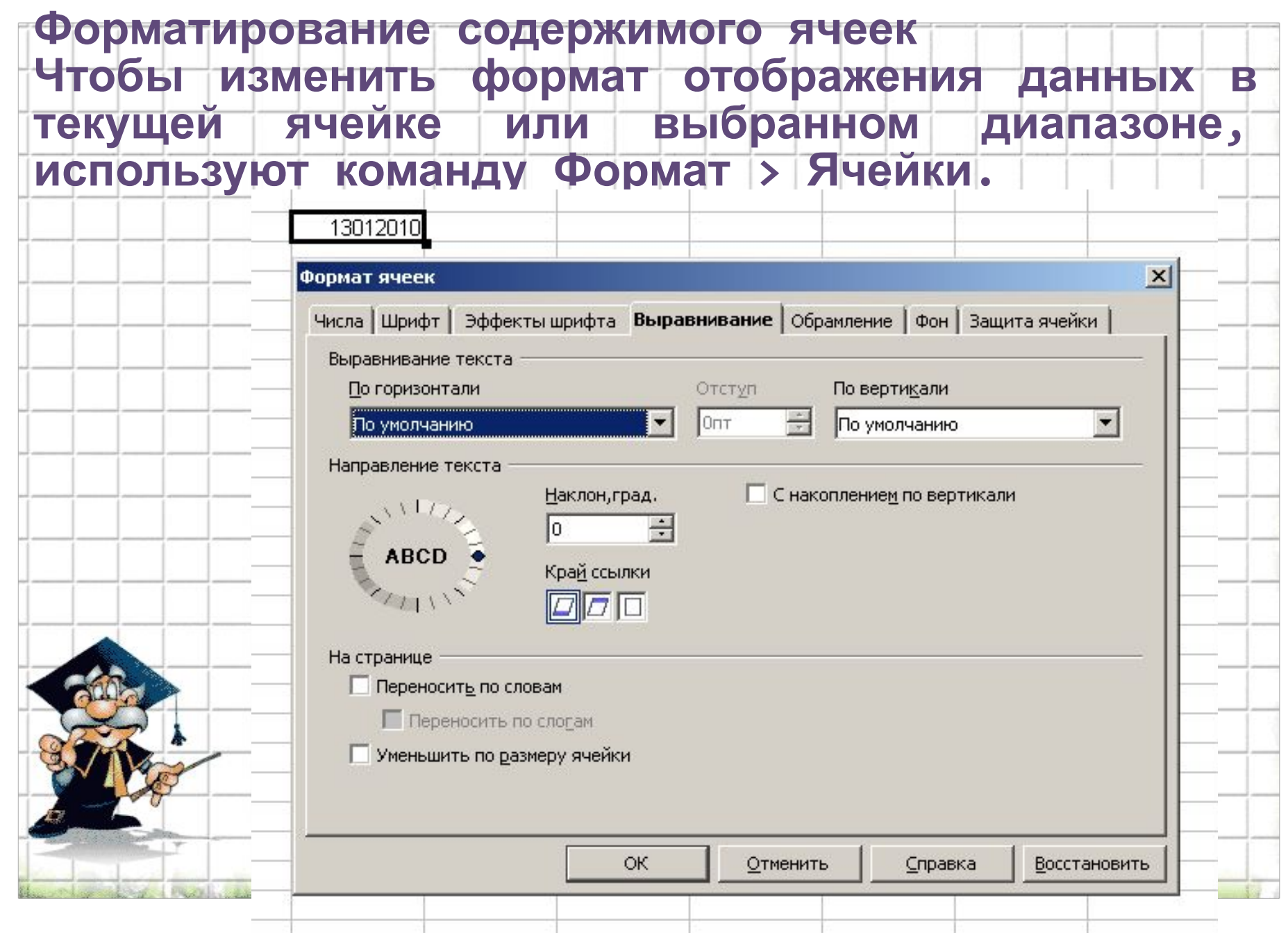

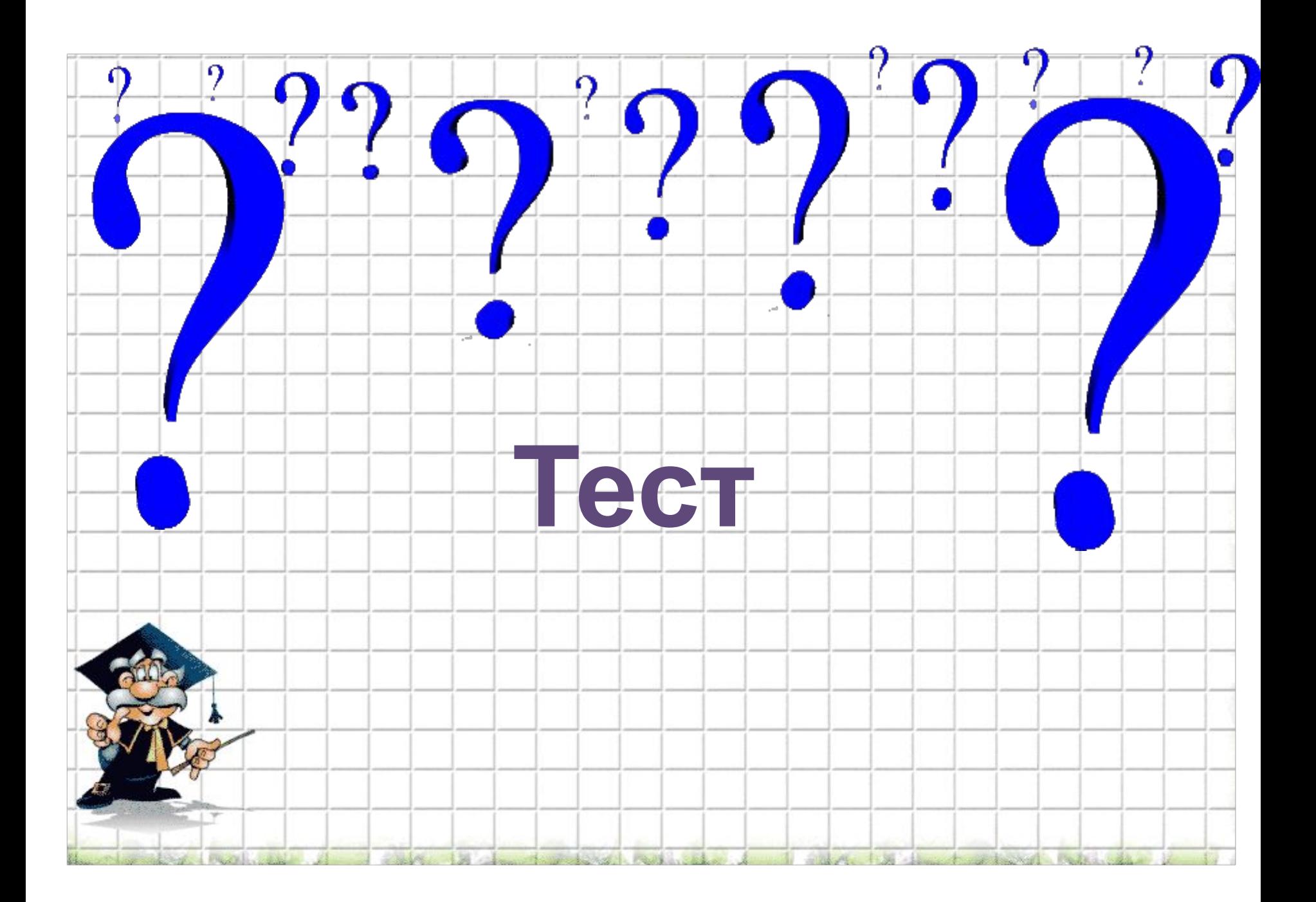

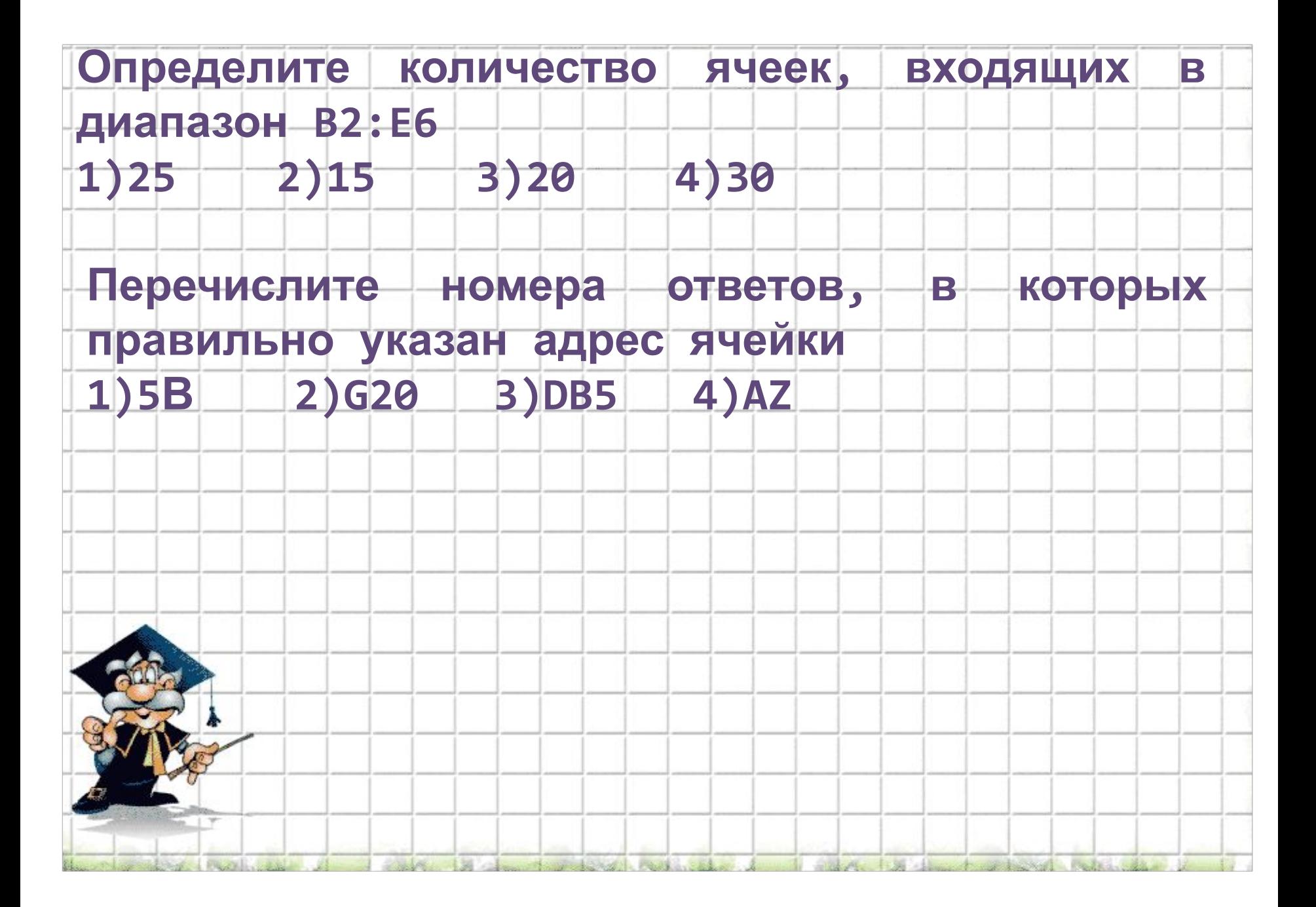

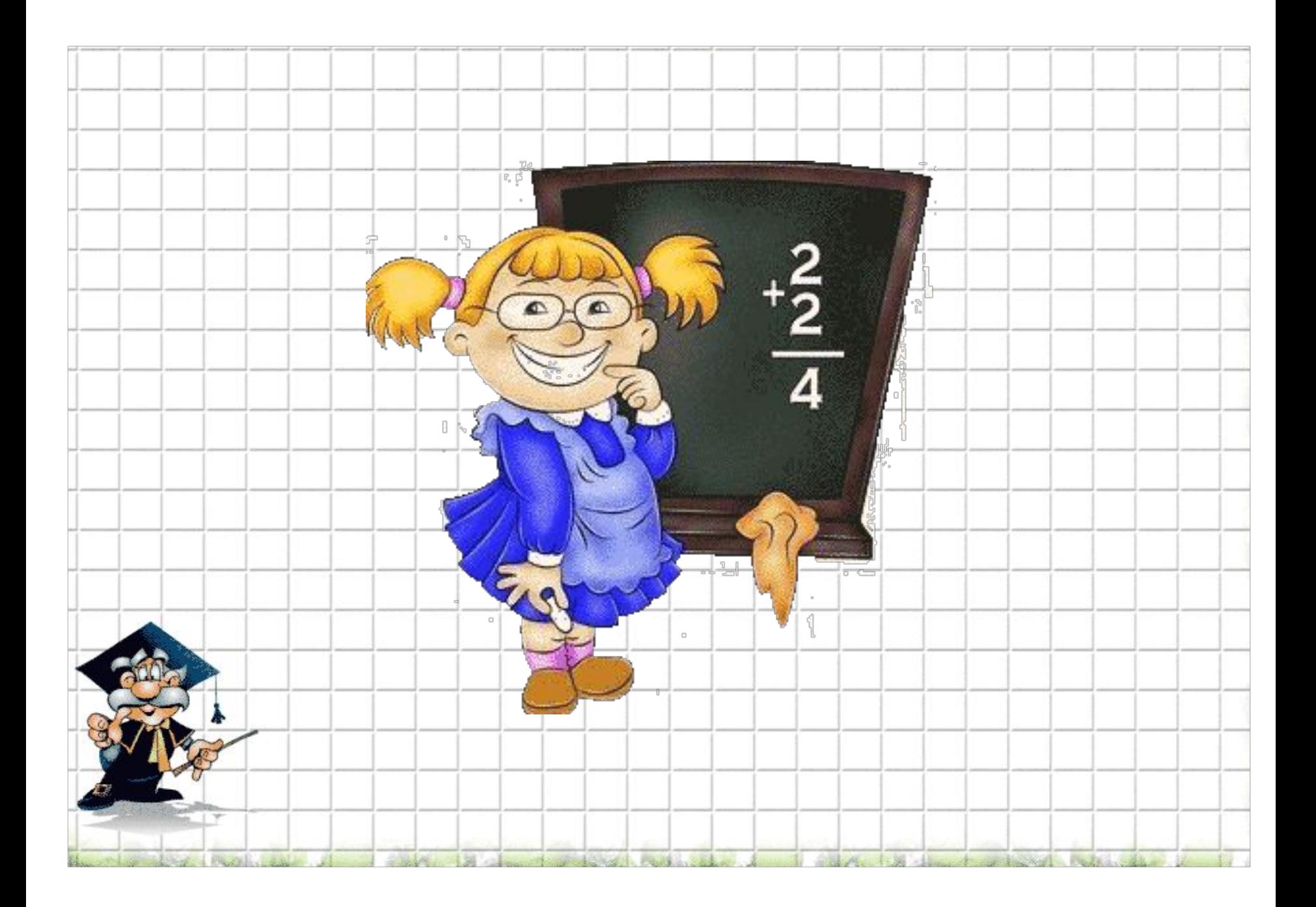